## [Bloc-notes braille](https://www.inshea.fr/fr/content/bloc-notes-braille) **[1]**

 Langue Indéfini **Date de création:** Vendredi, 22 Mai, 2015

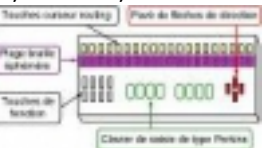

**Image de la fiche ORNA:** 

**Fichiers à rattacher: [MO\\_BlocNotesBraille.pdf](https://www.inshea.fr/sites/default/files/fichier-orna/MO_BlocNotesBraille_0.pdf)** [2]

**Activité(s) traitées par la fiche ORNA:** [Écrire](https://www.inshea.fr/fr/activit%C3%A9-de-la-fiche-orna/%C3%A9crire) [3]

[Piloter un ordinateur](https://www.inshea.fr/fr/activit%C3%A9-de-la-fiche-orna/piloter-un-ordinateur) [4] [Produire des documents](https://www.inshea.fr/fr/activit%C3%A9-de-la-fiche-orna/produire-des-documents) [5]

**Troubles traités par la fiche ORNA:** [Troubles de la fonction visuelle](https://www.inshea.fr/fr/troubles-trait%C3%A9s-par-la-fiche-orna/troubles-de-la-fonction-visuelle) [6]

**Type de la ressource ORNA:** [Fiche ORNA](https://www.inshea.fr/fr/type-rubrique-de-la-fiche-orna/fiche-orna) [7]

## **Résumé de la fiche ORNA:**

Un bloc-notes braille est, avant tout, un appareil électronique de prise de notes avec un retour braille et, si besoin, vocal. Il est autonome électriquement et contient des programmes internes. C'est un matériel spécifique pour non-voyant, élève (étudiant) ou adulte, utilisateur de braille.

[Télécharger la fiche](https://www.inshea.fr/sites/default/files/fichier-orna/MO_BlocNotesBraille_0.pdf#overlay-context=fr/content/compte-rendu-de-l%25E2%2580%2599utilisation-de-tablettes-num%25C3%25A9rioques-en-milieu-scolaire) [8]

## **Classification Ressources:** [Ressources avec Navigation](https://www.inshea.fr/fr/classification-ressources/ressources-avec-navigation) [9]

**Niveau:** [Élémentaire](https://www.inshea.fr/fr/niveau-scolaire-des-fiches-orna/%C3%A9l%C3%A9mentaire) [10] [Collège](https://www.inshea.fr/fr/niveau-scolaire-des-fiches-orna/coll%C3%A8ge) [11] [Lycée](https://www.inshea.fr/fr/niveau-scolaire-des-fiches-orna/lyc%C3%A9e) [12]

## **Liens**

[1] https://www.inshea.fr/fr/content/bloc-notes-braille

[2] https://www.inshea.fr/sites/default/files/fichier-orna/MO\_BlocNotesBraille\_0.pdf

[3] https://www.inshea.fr/fr/activit%C3%A9-de-la-fiche-orna/%C3%A9crire

[4] https://www.inshea.fr/fr/activit%C3%A9-de-la-fiche-orna/piloter-un-ordinateur

[5] https://www.inshea.fr/fr/activit%C3%A9-de-la-fiche-orna/produire-des-documents

[6] https://www.inshea.fr/fr/troubles-trait%C3%A9s-par-la-fiche-orna/troubles-de-la-fonction-visuelle

[7] https://www.inshea.fr/fr/type-rubrique-de-la-fiche-orna/fiche-orna

[8] https://www.inshea.fr/sites/default/files/fichier-orna/MO\_BlocNotesBraille\_0.pdf#overlay-context= fr/content/compte-rendu-de-l%25E2%2580%2599utilisation-de-tablettes-num%25C3%25A9rioquesen-milieu-scolaire

[9] https://www.inshea.fr/fr/classification-ressources/ressources-avec-navigation

[10] https://www.inshea.fr/fr/niveau-scolaire-des-fiches-orna/%C3%A9l%C3%A9mentaire

[11] https://www.inshea.fr/fr/niveau-scolaire-des-fiches-orna/coll%C3%A8ge

[12] https://www.inshea.fr/fr/niveau-scolaire-des-fiches-orna/lyc%C3%A9e